# Patrons de conception I

CS-108

Michel Schinz

2024-03-26

# **1 Introduction**

En programmation, comme dans toute discipline, certains problèmes sont récurrents. Un programmeur expérimenté sait identifier de tels problèmes, et connaît généralement leur solution. Il semble donc raisonnable de répertorier ces problèmes et leur solution, afin de faciliter le travail des programmeurs.

Un patron de conception (design pattern) est une solution *à un poblème de concep*tion récurrent. Un tel patron est nommé et décrit en détail dans un répertoire de patrons, de Gamma *Design Patterns, Elements of Reusable Object-Oriented Software* comme le livre

qui est à l'origine de l'utilisation de cette notion en informatique. *et al.* Par exemple, la notion d'itérateur — déjà examinée— est un patron de conception. Ce patron, nommé *Iterator*, fournit une solution au problème récurrent suivant :

Un objet possède une collection de valeurs et désire y donner accès, sans révéler la manière dont cette collection est représentée en interne.

en proposant de le résoudre ainsi :

Fournir un itérateur, à savoir un objet qui permet d'examiner les valeurs les unes après les autres, dans un ordre donné.

## **1.1 Avantages et inconvénients des patrons**

L'intérêt des patrons de conception est qu'ils permettent de diffuser largement les meilleures solutions connues à différents problèmes récurrents. De plus, ces solutions sont nommées, ce qui permet de raisonner et de communiquer à un plus haut niveau d'abstraction que lorsqu'on se concentre sur les détails de mise en œuvre.

Cela dit, et malgré leur popularité, les patrons de conception ne sont pas une panacée. Une utilisation systématique des patrons ne saurait garantir qu'un programme soit bien conçu. Il est donc important de n'utiliser un patron que lorsque cela est justifié, et que les avantages liés à son utilisation compensent les inconvénients— p.ex. l'augmentation de la complexité du programme qui peut en résulter.

### **1.2 Patrons et langages de programmation**

Un patron de conception décrit comment écrire et organiser un ensemble de classes pour résoudre un problème donné, et non pas un ensemble de classes concrètes. Dès lors, un patron ne peut pas être écrit une fois pour toutes et inclus dans une bibliothèque. Au lieu de cela, c'est à la personne écrivant un programme que revient la responsabilité d'appliquer le patron en écrivant les classes correspondantes. Par exemple, chaque fois que l'on désire donner accès aux éléments d'une collection au moyen d'un itérateur, une classe d'itérateur spécifique à cette collection doit être écrite en se conformant au patron.

Un patron de conception n'est normalement pas lié à un langage de programmation donné. Toutefois, beaucoup d'entre eux ont été inventés dans le contexte de langages orienté-objets. Ils font une utilisation intensive des concepts de ce type de langages— classes, objets, polymorphisme d'inclusion, etc. — et sont donc difficilement utilisables tels quels dans d'autres contextes.

Il faut aussi noter que certains langages possèdent des concepts qui rendent certains patrons obsolètes.

# **2 Description des patrons**

Un patron de conception est composé des éléments suivants :

- son nom,
- une description du problème résolu,
- une description de la solution à ce problème,
- une présentation des conséquences liées à l'utilisation du patron.

Dans le contexte des langages orienté-objets, la description de la solution consiste à expliquer comment organiser un certain nombre de classes entre elles. Il est donc utile d'avoir à disposition une manière simple de présenter de telles organisations, et nous utiliserons ici les diagrammes de classes.

#### **2.1 Diagramme de classes**

Un **diagramme de classes** décrit visuellement un ensemble de classes ou interfaces et leurs relations, qui peuvent être de différente nature :

- **héritage** : lorsqu'une classe hérite d'une autre ou implémente une interface,
- **association** : lorsqu'une classe utilise une ou plusieurs instances d'une autre classe,
- **instanciation** : lorsqu'une classe créée des instances d'une autre classe.

Les relations d'association sont annotées avec leur nom et leur arité. Cette dernière — un entier strictement positif ou  $*$  pour indiquer une valeur arbitraire—donne le nombre d'objets liés par l'association.

Le diagramme de classes annoté ci-dessous introduit la notation utilisée au moyen d'un ensemble de classes et interfaces faisant partie d'un jeu de Monopoly.

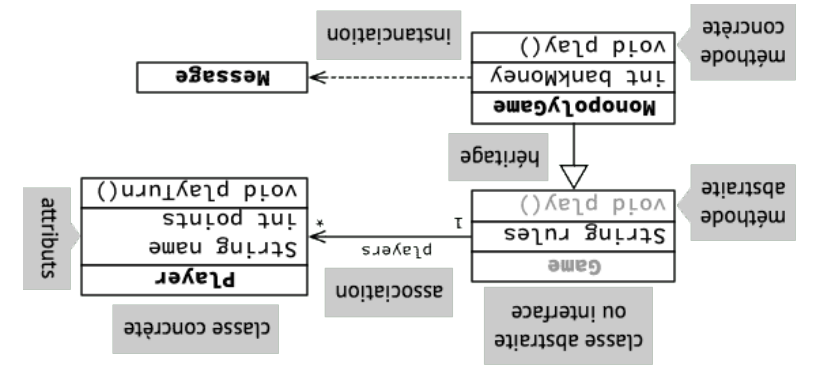

En pratique, dans cet exemple, players sera un attribut de Game, d'un type collection quelconque, p.ex. une liste.

Etant donné que les patrons décrivent une manière d'organiser un ensemble de classes — et pas un ensemble de classes réel— les diagrammes les illustrant utilisent des classes fictives signalées par des bords discontinus, dont le nom évoque généralement le rôle. Le diagramme ci-dessous est un exemple qui pourrait être utilisé dans la description du pa- . *Builder* tron

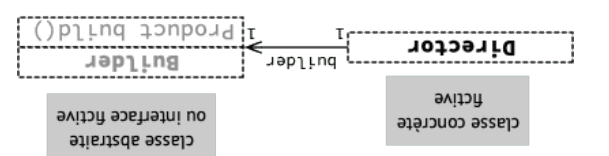

# *Builder* **3 Le patron**

Pour faciliter la compréhension du concept de patron de conception, il est utile de commencer par un exemple déjà rencontré par le passé et de voir comment il s'exprime sous la forme d'un tel patron. Nous utiliserons lei le concept de bâtisseur (builder), utilisé entre autres par la classe StringBuilder de la bibliothèque Java pour permettre la construction progressive de chaînes de caractères.

Comme pour les autres patrons à venir, son utilité sera illustrée d'abord au moyen d'un exemple, puis la solution adoptée dans cet exemple sera généralisée afin d'obtenir le patron de conception en question.

#### **3.1 Illustration du problème**

Admettons que l'on désire écrire une bibliothèque de calcul matriciel. Un composant central d'une telle bibliothèque est la (ou les) classe(s) modélisant les matrices.

Comme toutes les classes représentant des entités mathématiques, ces classes devraient être immuables. Cela implique que la totalité des éléments d'une matrice doivent être spécifiés lors de sa construction. Pour les grosses matrices, ou les matrices creuses, cela peut s'avérer pénible.

Comment résoudre ce problème ?

## **3.2 Solution**

Une solution consiste à offrir un bâtisseur de matrice, c'est-à-dire une classe représentant une matrice en cours de construction. Le bâtisseur est modifiable, et possède des méthodes pour changer les différents éléments de la matrice en cours de construction. Il possède également une méthode pour construire la matrice.

Par exemple, en admettant que les matrices soient représentées par une interface et deux classes de mise en œuvre concrètes :

```
public interface Matrix {
 double get(int r, int c);
 Matrix transpose();
 Matrix inverse();
 Matrix add(Matrix that);
 Matrix multiply(double that);
 Matrix multiply(Matrix that);
 // … autres méthodes
}
public final class DenseMatrix
 implements Matrix { … }
public final class SparseMatrix
 implements Matrix { … }
```
un bâtisseur de matrice pourrait ressembler à ceci :

```
public final class MatrixBuilder {
 private double[][] elements;
 public MatrixBuilder(int r, int c) {
   elements = new double[r][c];}
```
cond.

La documentation d'une classe héritable doit être bien plus détaillée que celle d'une classe instanciable, et décrire tous les aspects de sa mise en œuvre susceptibles d'influencer le comportement des sous-classes, p.ex. le fait qu'une méthode en utilise une autre.

Les collections Java sont un exemple réel de hiérarchie dans laquelle la distinction entre ces différents types de classes est relativement bien faite. Par exemple, la hiérarchie liée à la classe ArrayList est illustrée ci-dessous :

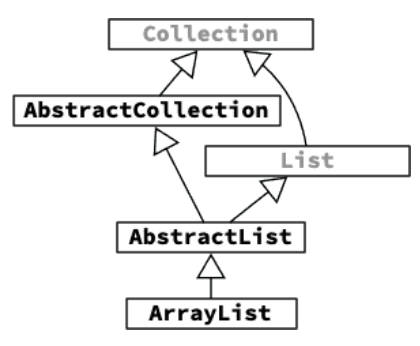

Dans cette hiérarchie, les classes AbstractCollection et AbstractList sont héritables et fournissent des mises en œuvre par défaut de la plupart des méthodes de Collection ou List. La classe ArrayList, quant à elle, est instanciable et représente la mise en œuvre des listes au moyen d'un tableau « redimensionnable ». Malheureusement, elle n'est pas finale, erreur historique qu'il est difficile de corriger actuellement pour des raisons de compatibilité.

## **9 Références**

- *Design Patterns : Elements of Reusable Object-Oriented Software* de Erich Gamma, Richard Helm, Ralph Johnson et John Vlissides.
- *Effective Java (3rd ed.)* de Joshua Bloch, en particulier :
	- **–** la règle 18, *Favor composition over inheritance* sur les dangers de l'héritage et l'intérêt du patron *Decorator*,
	- **–** la règle 19, *Design and document for inheritance or else prohibit it* sur l'intérêt de rendre les classes instanciables finales.

```
addCount += c.size();
return super.addall(c);
```
}

}

addactive **and count** () { **public interprope** interpretent } }

Comment se fait-il qu'hériter de ForwardingSet soit une bonne idée, alors qu'hériter de HashSe¢ n'en est pas une ?

La différence cruciale est que ForwardingSet a été conçue pour servir de classe mère, ce dui n'est pas le cas de HashSet, conçue pour être utilisée comme « productrice d'objets » !

Cela se voit entre autres dans la documentation de HashSet, qui ne mentionne entre en internet. Our our entroper our comme on l'a vu, cette information and une comme could all all autres par le fait du varier and une de la fait du varier and une de la fait du varier and une de la fait du varier du varier est cruciale pour pouvoir correctement définir une sous-classe de HashSet.

#### **8.4 Rôle des classes**

De manière générale, une classe ne peut jouer correctement qu'un seul des deux rôles suivants :

celui de créatrice d'objets, 1.

2. celui de classe mère.

Malheureusement, ni Java ni les autres langages actuels ne permettent de faire clairement la différence entre ces deux rôles. De plus, par défaut toute classe peut jouer les deux rôles et c'est au programmeur d'interdire explicitement l'un ou l'autre usage, ce qu'il ne fait généralement pas.

En pratique, il est toutefois très utile de distinguer clairement deux types de classes corresbouquu anx rôles ci-dessus :

1. Une classe instanciable est une classe dont le (seul) rôle est de permettre la création d'objets. Pour empêcher son utilisation dans le rôle de classe mère, il est conseillé d'empêcher la définition de sous-classes en la déclarant finale.

2. Une classe **héritable** est une classe dont le (seul) rôle est de servir de classe mère. Pour empêcher son utilisation en tant que productrice d'objets, il est conseillé de la déclarer abstraite, même si elle ne l'est pas réellement, c-à-d même si elle ne possède pas de méthode abstrairate. C'est p.ex. ce qui a été fair avec ForwardingSet.

Lorsque vous écrivez une classe, décidez s'il s'agit d'une classe **Règle des classes :** héritable ou instanciable. Rendez-la abstraite dans le premier cas, finale dans le se-

c) { **int** r, **int** get( **public double** elements[r][c]; **return** } v) { **double** c, **int** r, **int** set( **public void** elements[r][c] = v; } Matrix build() { **public** DenseMatrix(elements); **return new**

Outre le fait que ce bâtisseur permet de construire une matrice en plusieurs étapes, il permet également de choisir une représentation pour la matrice qui soit appropriée à

son contenu ! Par exemple, une matrice creuse— c-à-d dont la plupart des éléments valent 0 — peut être représentée au moyen d'une table associative contenant les éléments non-nuls. Une

matrice dense peut être représentée par un tableau bi-dimensionnel. Le choix entre les deux représentations peut être fait par le bâtisseur au moment de la création de la ma- $: 30<sub>II</sub>$ 

}

} }

```
Public final class MatrizBuilder {
                      // … comme avant
                Matrix build() { public
                 (g \cdot g < ()A<sub>i</sub>suap) ji
 DenseMatrix(elements); return new
                                   else
SparseMatrix(elements); return new
                                         }
```
Le diagramme de classes ci-dessous montre les classes impliquées dans la construction, par une classe Main, d'une matrice, au moyen de ce bâtisseur.

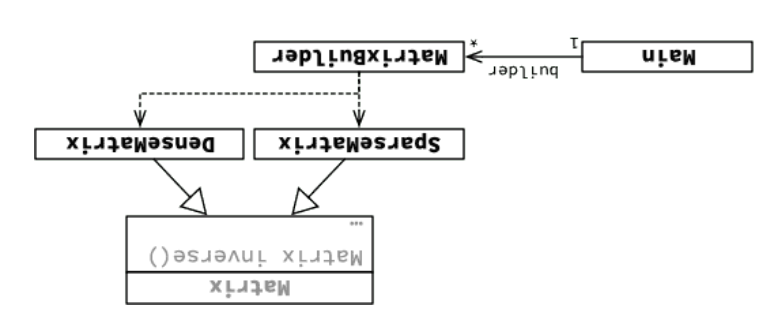

5

### **3.3 Généralisation**

L'idée du bâtisseur de matrices peut être généralisée ainsi : chaque fois que le processus de construction d'une classe est assez difficile pour que l'on désire le découper en plusieurs étapes, on peut utiliser un objet pour stocker l'état de l'objet en cours de construction.

C'est l'idée du patron de conception *Builder*.

#### **3.4 Diagramme de classes**

Le diagramme de classes ci-dessous illustre les classes (fictives) impliquées dans la construction d'une instance de la classe Product par une instance d'une classe Director, au moyen d'un bâtisseur de classe Builder.

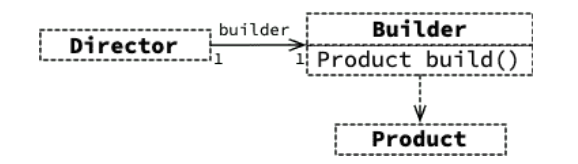

#### **3.5 Exemple réel**

La classe String (de java.lang) modélise les chaînes de caractères, qui ne sont pas modifiables.

La classe StringBuilder sert de bâtisseur pour les chaînes de caractères. Elle possède entre autres une méthode append pour ajouter la représentation textuelle d'un objet à la chaîne en cours de construction, et la méthode toString pour obtenir la chaîne construite.

## **4 Le patron** *Decorator*

Le concept de patron de conception ayant rapidement été introduit au moyen d'un exemple connu, passons à trois patrons très importants en pratique et fortement liés : *Decorator*, *Composite* et *Adapter*.

#### **4.1 Illustration du problème**

Admettons que l'on désire écrire un programme de dessin vectoriel 2D, permettant de dessiner et manipuler différentes formes géométriques. Celles-ci sont représentées par une interface Shape et plusieurs mises en œuvre, une pour chaque forme de base.

**public interface** Shape {

**public boolean** contains(Point p);

En programmation, il est toujours bien de séparer autant que possible les responsabilités (principe appelé *separation of concerns* en anglais). Pour ce faire, on peut séparer la mise en œuvre en deux classes :

- 1. ForwardingSet, un décorateur d'ensemble par défaut, qui ne fait rien d'autre que transmettre les messages à l'ensemble décoré.
- 2. CountingSet, qui hérite de ForwardingSet et redéfinit uniquement les méthodes add et addAll afin de compter les éléments ajoutés.

Le décorateur d'ensemble par défaut est extrêmement simple et peu intéressant :

```
public abstract class ForwardingSet<E> implements Set<E> {
  private Set<E> s;
 public ForwardingSet(Set<E> s) {
    this.s = s;
  }
 @Override
 public int size() { return s.size(); }
```

```
@Override
public boolean isEmpty() { return s.isEmpty(); }
```

```
// …
}
```
Au moyen de ce décorateur d'ensemble par défaut, il devient très simple de définir le décorateur comptant :

```
public final class CountingSet<E> extends ForwardingSet<E>{
  private int addCount = 0;
```

```
public CountingSet(Set<E> s) {
  super(s);
}
@Override
public boolean add(E e) {
  addCount += 1;
```

```
return super.add(e);
}
```

```
@Override
public boolean addAll(Collection<E> c) {
```

```
@Override
fixthe iur or interest in the i
 s.size(); return
                       }
```
}

```
@Override
boore pooresu eqq(E e) {
            :\downarrow =+ \downarrowunogppe
         s.add(e); return
                                }
                         \cdots //
```
La nouvelle mise en œuvre des ensembles comptants passe le test avec succès :

```
@Test
             bupic void psectcount() {
             es <aegetal>deSpuitunoj
HashSet<>()); new CountingSet<>( new
    s.addAll(List.of(1, 2, 3, 4, 5));
        i = 6; i <= 10; ++i) int ( for
                          :(i)ppe\cdots
      assertEquals(10, s.addCount());
                                       }
```
Autre avantage : ce décorateur s'applique à n'importe quel type d'ensemble, pas seule- ! HashSet ment

Quelle est la différence cruciale entre la sous-classe et le décorateur ? La sous-classe CountingHashSet a redéfini la méthode add, et donc la méthode appelée par addAl :

```
addAll(Collection<E> c) {… boolean
    (E e : c) … add(e); … for
                                 }
```
qui est maintenant celle de CountingHashSet. Par contre, le décorateur n'a pas redéfini la méthode add, donc l'appel dans addAll fait toujours référence à la même méthode, celle de HashSet.

### **8.3 Décorateur amélioré**

Le décorateur de l'ensemble comptant fait deux choses à la fois :

- il compte le nombre d'éléments ajoutés à l'ensemble, •
- il transmet la plupart des messages à l'ensemble décoré. •

// … autres méthodes

} Bape **{:implemental class** Circle in adding two final final final final final final class

// … Polygon, etc.

// … autres méthodes

}

}

On désire offrir la possibilité d'appliquer différentes transformations géométriques aux formes de base : translation, rotation, symétrie, etc. Comment faire ?

Une solution consiste à définir des pseudo-formes qui en transforment d'autres. Par exemple pour la translation :

```
B adeyS sinemelgmi beial and read is a final final final final final final final \mathbf{f}be tines and finally shape?
                                     dax<sup>+</sup> dy; approped ax<sup>+</sup> d):
                                     Translated…() { … } public
                            pd (q thio<sup>q</sup>) anistrop as depths
Point areougened means(brx() - dx<sup>, b</sup> d \lambda)); hereable
                                                                           }
```
Le diagramme de classes ci-dessous montre les classes impliquées dans cet exemple.

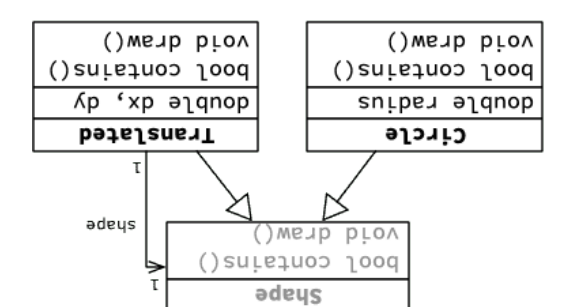

# **4.2 Généralisation**

Chaque fois que l'on désire changer le comportement d'un objet sans changer son interface, on peut «l'emballer » dans un objet ayant la même interface mais un comportement différent. L'objet « emballant » laisse l'objet emballé faire le gros du travail, mais

modifie son comportement lorsque cela est nécessaire. . *Wrapper* , aussi souvent appelé *Decorator* Cette solution est décrite par le patron

#### **4.3 Diagramme de classes**

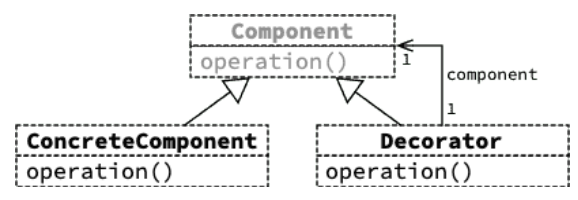

## **4.4 Exemples réels**

Le patron *Decorator* se rencontre très fréquemment en pratique, comme les quelques exemples ci-dessous l'illustrent.

#### **4.4.1 Collections Java**

La bibliothèque Java offre plusieurs méthodes permettant d'obtenir des vues sur des (parties de) collections, p.ex. subList dans List, unmodifiableList dans Collections, etc. Les classes mettant en œuvre ces vues sont des décorateurs.

Cela est illustré dans le diagramme de classes ci-dessous, dans lequel on fait l'hypothèse que la méthode unmodifiableList retourne une instance d'une classe (non publique) UnmodifiableList.

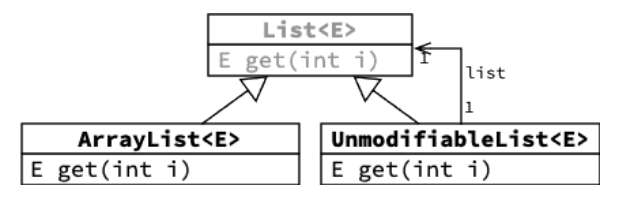

#### **4.4.2 Entrées/sorties Java**

Les flots filtrants Java ne sont rien d'autre que des décorateurs de flots. Par exemple, BufferedInputStream est un décorateur ajoutant une mémoire tampon au flot sousjacent.

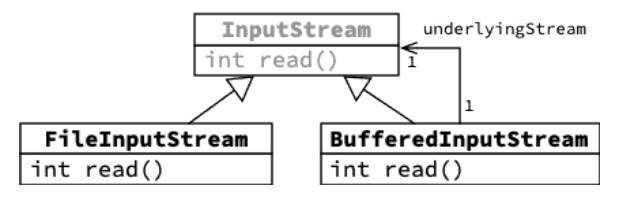

Une fois cette classe terminée, on peut écrire un test unitaire pour vérifier son bon fonctionnement :

```
@Test
public void testCount() {
 CountingHashSet<Integer> s = new CountingHashSet<>();
 s.addAll(List.of(1, 2, 3, 4, 5));
 for (int i = 6; i \le 10; +i)
    s.add(i):assertEquals(10, s.addCount());
}
```
Etonnamment, avec la version actuelle de la classe HashSet d'Oracle, ce test échoue ! En effet, addAll utilise add en interne :

```
boolean addAll(Collection<E> c) {
 boolean modified = false;
 for (E e : c) {
   if (add(e))
      modified = true;
  }
  return modified;
}
```
Mais attention :

- rien ne garantit que ce soit le cas avec d'autres mises en œuvre de HashSet, et
- rien ne garantit que ce sera toujours le cas à l'avenir.

En effet, le fait que addAll utilise add est un détail de mise en œuvre interne à la classe, qui ne devrait pas être visible de l'extérieur ! Ceci illustre le problème principal de l'héritage : il casse l'encapsulation. Comment peut-on faire mieux ?

## **8.2 Solution 2 : patron** *Decorator*

Une meilleure solution consiste à appliquer le patron *Decorator* en définissant un décorateur d'ensemble qui compte les ajouts.

**public final class** CountingSet<E> **implements** Set<E> { **private final** Set<E> s; **private int** addCount = 0; **public** CountingSet(Set<E> s) { **this**.s = s; }

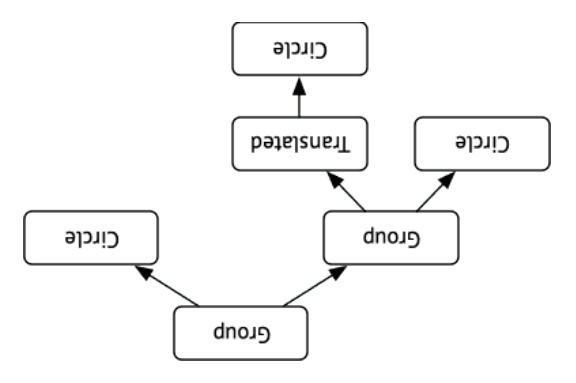

# **et héritage** *Decorator* **8 Patron**

permet de modifier le comportement d'une classe existante, tout *Decorator* Le patron comme l'héritage. Il est intéressant de comparer ces deux solutions sur un exemple concret. Pour ce faire, admettons que l'on désire ajouter à un ensemble HashSet la possibilité de compter le nombre total d'éléments ajoutés.

## **8.1 Solution 1 : héritage**

}

Une première manière de procéder consiste à définir une sous-classe de HashSet redéfinissant les méthodes d'ajout adb et addAl l pour compter les éléments ajoutés.

```
Betac times conneignabase conneis { parallel is setted
                             be a punoppe qui aquatid
```

```
@Override
                   boore pooresu eqq(E e) {
                             : \downarrow =+ \downarrowuno\uparrowppe
                       .add(e); return super
                                               }
                                     @Override
  public boolean addAl(CollectioncE> c) {
                     addCount += c.size();
                   return super.addall(c);
                                              }
addaccoppe uunieu } () aunogppe qui oindend
```
## **4.4.3 Interfaces graphiques**

Les décorateurs sont souvent utilisés dans les bibliothèques de gestion d'interfaces graphiques pour ajouter des ornements aux éléments graphiques : bordures, barres de défilement, etc.

Le nom *Decorator* vient de cette utilisation.

# *Composite* **5 Le patron**

## **5.1 Illustration du problème**

On désire améliorer le programme de dessin vectoriel 2D pour offrir à l'utilisateur la possibilité de grouper plusieurs formes. Bien entendu, un groupe doit se comporter comme une forme normale, à laquelle il est possible d'appliquer des transformation, ou qu'il est possible de placer dans un groupe plus grand. Comment faire ?

Une solution consiste à définir une peudo-forme qui représente un groupe :

```
Bodeys sinemelgmi dnoug ssels Ienii ciland
         Biose tiner <sub>r</sub>aphysis in the set of the set is:
  g … } (sədeys <ədeys>izil)quoid bildi
       public boolean contains(Point b) {
                    (Shape s: shapes) for
                     (s.contains(p)) if
                         ; return true
                             ; return false
                                             }
                      // … autres méthodes
                                               }
```
Les classes impliquées dans cet exemple sont représentée dans le diagramme de classes ci-dessous :

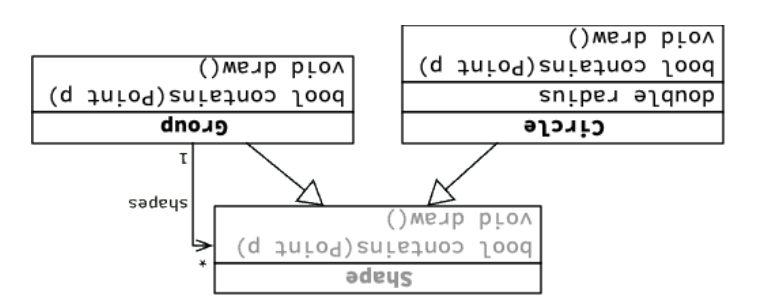

## **5.2 Généralisation**

Lorsque les objets d'un programme peuvent être composés entre eux pour former des macro-objets, il est judicieux de faire en sorte que ceux-ci aient le même type que les objets qu'ils composent. De la sorte, il est possible de traiter les objets et les macro-objets de manière uniforme.

Cela implique entre autres que les macro-objets peuvent être composés d'autre macroobjets, de manière récursive.

Cette idée est décrite par le patron *Composite*.

#### **5.3 Diagramme de classes**

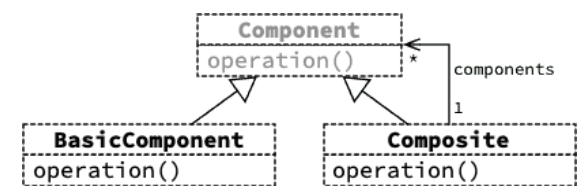

## **5.4 Exemples réels**

#### **5.4.1 Entrées/sorties Java**

La classe SequenceInputStream prend deux flots d'entrée et produit un flot composite qui fournit d'abord les valeurs du premier puis celles du second.

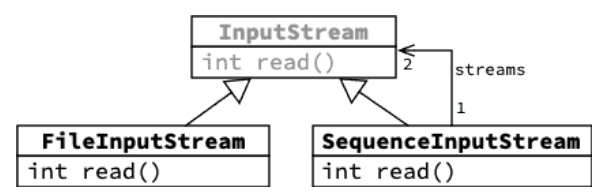

#### **5.4.2 Interfaces graphiques**

Les interfaces graphiques sont construites en combinant des composants de base— boutons, champs textuels, menus, etc.

Certains composants sont des conteneurs, c-à-d que leur rôle principal est de contenir d'autres composants. Par exemple, un panneau à onglets permet d'organiser une interface complexe en plusieurs onglets séparés.

Les composants conteneurs sont eux aussi des composants, et il est dès lors possible de placer des conteneurs dans d'autres conteneurs.

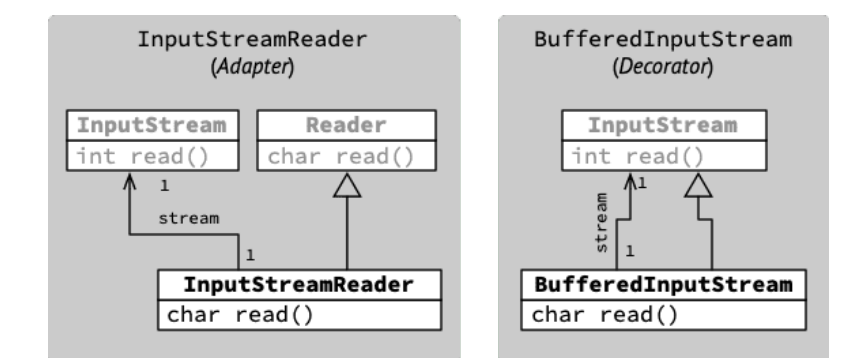

Une conséquence de cette différence est qu'il est possible d'empiler des décorateurs, mais pas des adaptateurs. Par exemple, l'extrait de code ci-dessous empile deux décorateurs (de type BufferedInputStream et GZIPInputStream) sur un flot de base de type FileInputStream.

InputStream s = **new** GZIPInputStream( **new** BufferedInputStream( **new** FileInputStream…()));

Un tel empilement ne serait pas possible avec des adaptateurs.

## **7.3 Approche compositionnelle**

Les patrons *Decorator*, *Composite* et *Adapter* sont très souvent utilisés ensemble pour permettre la création d'objets complexes par composition— au sens large, incluant la décoration et l'adaptation — d'objets plus simples.

Cette approche, très puissante, est parfois qualifiée de **compositionnelle** ou d'**algébrique**. En effet, la manière dont les décorateurs, adaptateurs et composites permettent d'obtenir de nouveaux objets à partir d'objets existants rappelle la manière dont les opérateurs algébriques— la négation, l'addition, etc.— permettent d'obtenir de nouveaux objets mathématiques à partir d'objets existants.

En mémoire, les objets résultant d'une telle organisation forment une structure en arbre dont les feuilles sont les objets de base, et les nœuds sont les décorateurs ou adaptateurs— s'ils ont un seul fils — ou les composites— s'ils en ont plusieurs.

Par exemple, un dessin vectoriel pourrait ressembler à ceci :

# *Adapter* **et** *Composite* **,** *Decorator* **7 Patrons**

sont très similaires, et sont très souvent *Adapter* et *Composite* , *Decorator* Les patrons utilisés ensemble. Il est donc intéressant d'examiner brièvement leurs points communs et leurs différences.

## *Composite* **et** *Decorator* **7.1**

La différence entre *Decorator* et *Composite* est minime et se résume au fait que le premier référence un seul objet de son propre type, le second plusieurs. Cela est visible en combarant les deux diagrammes de classes correspondant à Bufferedalondat diagrammes  $m$ eaca $1$ ndu $1$ e $3$ uen $n$ es  $1$ 

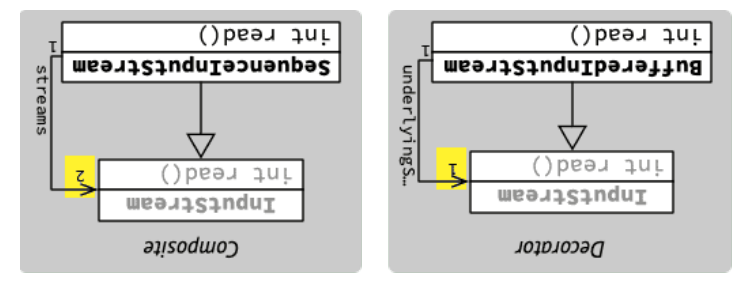

## *Adapter* **et** *Decorator* **7.2**

Les patrons Decorator et Adapter sont également très proches, et <sup>P</sup>un comme l'autre . *Wrapper* sont d'ailleurs parfois regroupés sous le nom de

La différence entre les deux est qu'un décorateur a le même type que l'objet qu'il décore, alors qu'un adaptateur a un type différent — c'est son but ! La différence peut se voir p.ex. en comparant les diagrammes de classes de InputStreamReader (un adaptateur) et de BufferedInputStream (un décorateur).

# *Adapter* **6 Le patron**

## **6.1 Illustration du problème**

La classe Collections de la bibliothèque Java possède la méthode statique shuffle permettant de mélanger les éléments d'une liste :

shuffle(List<E> list) **void** <E> **public static**

Est-il possible d'utiliser cette méthode pour mélanger un tableau Java ? Directement, cela n'est clairement pas possible, les tableaux n'étant pas des listes. Mais existe-t-il un moyen indirect d'y parvenir ?

## **6.2 Solution**

Pour permettre l'utilisation d'un tableau Java là où une liste est attendue, il suffit le tableau en le présentant comme une liste. Cette classe *adapte* d'écrire une classe qui doit implémenter l'interface List du paquetage java.util et effectuer les opérations de cette interface directement sur le tableau qu'elle adapte. Pour simplifier sa définition, on peut en faire une sous-classe de AbstractList, une classe héritable dont le but est justement de faciliter la définition de nouveaux types de listes.

```
AbstractList<E> { extends ArrayAdapter<E> final class
                          Butle final E[] array:
```

```
ArrayAdapter(E[] array) { public
           .array = array; this
                                }
```

```
@Override
```

```
public E get(int index) {
   array[index]; return
                         }
```

```
@Override
public E set(int index, E newValue) {
          E oldValue = array[index];
             array[index] = newValue;
                      Lefnu o<sub>T</sub>q<sub>A</sub>ere;
                                           }
```

```
@Override
  size() { public int
array.length; return
```
}

}

Une fois l'adaptateur défini, il est possible de l'utiliser pour mélanger un tableau au moyen de la méthode shuffle :

```
String[] array = \ldots;
```

```
List<String> adaptedArray = new ArrayAdapter<>(array);
// mélange les éléments de array
Collections.shuffle(adaptedArray);
```
Le diagramme de classes ci-dessous illustre cette solution :

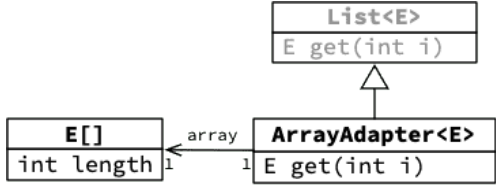

Notez qu'un tel adaptateur est fourni dans la bibliothèque Java par la méthode asList de Arrays. Il est donc possible de mélanger un tableau en écrivant simplement :

String[] array = ...:

List<String> adaptedArray = Arrays.asList(array); // mélange les éléments de array, via adaptedArray Collections.shuffle(adaptedArray);

#### **6.3 Généralisation**

De manière générale, lorsqu'on désire utiliser une instance d'une classe donnée là où une instance d'une autre classe est attendue, il est possible d'écrire une classe servant d'adaptateur. Bien entendu, il faut que le comportement des deux classes soit relativement similaire, sans quoi l'adaptation n'a pas de sens.

Le patron de conception *Adapter* décrit cette solution.

## **6.4 Diagramme de classes**

Le diagramme de classes ci-dessous illustre l'adaptation au moyen d'un adaptateur Adapter d'une classe Adaptee en Target, pour le compte d'une classe cliente Client.

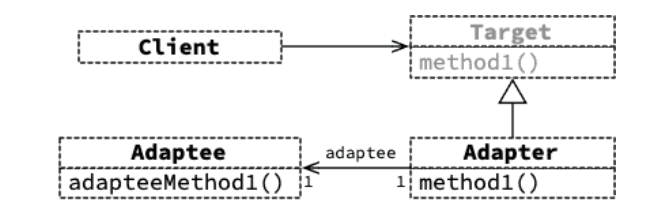

## **6.5 Exemples réels**

Le patron *Adapter* se rencontre très souvent en pratique, comme les quelques exemples ci-dessous l'illustrent.

#### **6.5.1 Collections Java**

On l'a vu, la méthode asList de la classe Arrays utilise le patron *Adapter* pour adapter un tableau en liste.

D'autre part, la méthode newSetFromMap de la classe Collections prend en argument une table associative et l'adapte pour en faire un ensemble. Il est ainsi possible, par exemple, de l'utiliser pour adapter une instance de HashMap en un ensemble qui se comporte comme une instance de HashSet :

```
Set<String> s =
```
Collections.newSetFromMap(**new** HashMap<>());

Bien entendu, étant donné l'existence de HashSet, il n'est pas nécessaire d'utiliser cette méthode ici, mais la possibilité d'adapter n'importe quel type de table associative pour en faire un ensemble est utile dans d'autres situations.

#### **6.5.2 Entrées/sorties Java**

La classe InputStreamReader adapte un flot d'entrée d'octets (InputStream) pour en faire un lecteur (Reader), étant donné un encodage de caractères.

La classe OutputStreamWriter adapte un flot de sortie d'octets (OutputStream) pour en faire un écrivain (Writer), étant donné un encodage de caractères.

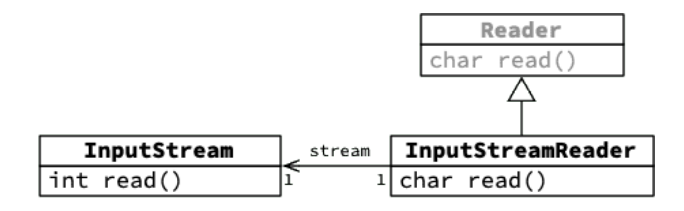